Документ подписан простой электронной подписью Информация о владельце: ФИО: Смирнов Сергей Николаевич Должность: врио ректора Дата подписания: 08.11.2023 10:11:22 Уникальный программный ключ: 69e375c64f7e975d4e8830eVNHEcDapDor390gayки и высшего образования Российской Федерации

Утверждаю: **Руководитель О** Н.А. Семықина ëvu **MATEMOR**  $\alpha \neq p$ 

Рабочая программа дисциплины (с аннотацией)

Анализ интеллектуальных систем

Специальность

10.05.01 Компьютерная безопасность

Специализация

«Математические методы защиты информации»

Для студентов очной формы обучения

#### СПЕЦИАЛИТЕТ

Для студентов 5 курса ОФО

Составитель:

Шаповалова И. А. И Шанд

Тверь 2023

#### **I. Аннотация**

#### **1. Цель и задачи дисциплины**

Целью освоения дисциплины (модуля) является:

системный обзор моделей искусственных нейронных сетей, изучение и освоение способов их применения для решения практических задач, в том числе обработки информации, распознавания и классификации угроз безопасности компьютерных систем, аномалий в сети.

Задачи изучения дисциплины:

- изучение базовых моделей нейронов и нейронных сетей, алгоритмов их обучения и выбор наиболее оптимальной архитектуры ИНС в конкретных условиях;

- овладение основными парадигмами построения нейронных сетей для решения задач;

- уяснение методических основ использования нейронных сетей в практических приложениях;

- овладение основными принципами решения прикладных задач распознавания, диагностики, управления, прогнозирования, классификации, установления зависимостей с помощью нейронных сетей.

#### **2. Место дисциплины в структуре ООП**

Дисциплина является элективной и относится к части дисциплин, формируемых участниками образовательных отношений.

Дисциплина находится в логической и содержательно-методической связи с дисциплинами, формирующими общепрофессиональные компетенции, и дисциплинами, формирующими профессиональные компетенции; основывается на знаниях, приобретенными студентами в результате изучения дисциплин «Математический анализ», «Дифференциальные уравнения», «Языки программирования», «Модели безопасности компьютерных систем», «Защита программ и данных», «Методы оптимального управления для решения задач компьютерной безопасности». Знания и навыки, приобретенные в результате изучения дисциплины, используются студентами при разработке курсовых и выпускных квалификационных работ.

**3. Объем дисциплины:** 4 зачетных единицы, 144 академических часа, **в том числе:**

**контактная аудиторная работа:** лекции 34 часа, в т.ч. практическая подготовка 0 часов, практические занятия 34 часа, в т.ч. практическая подготовка 4 часа*;*

**самостоятельная работа:** 76 часов.

# **4. Планируемые результаты обучения по дисциплине, соотнесенные с планируемыми результатами освоения образовательной программы**

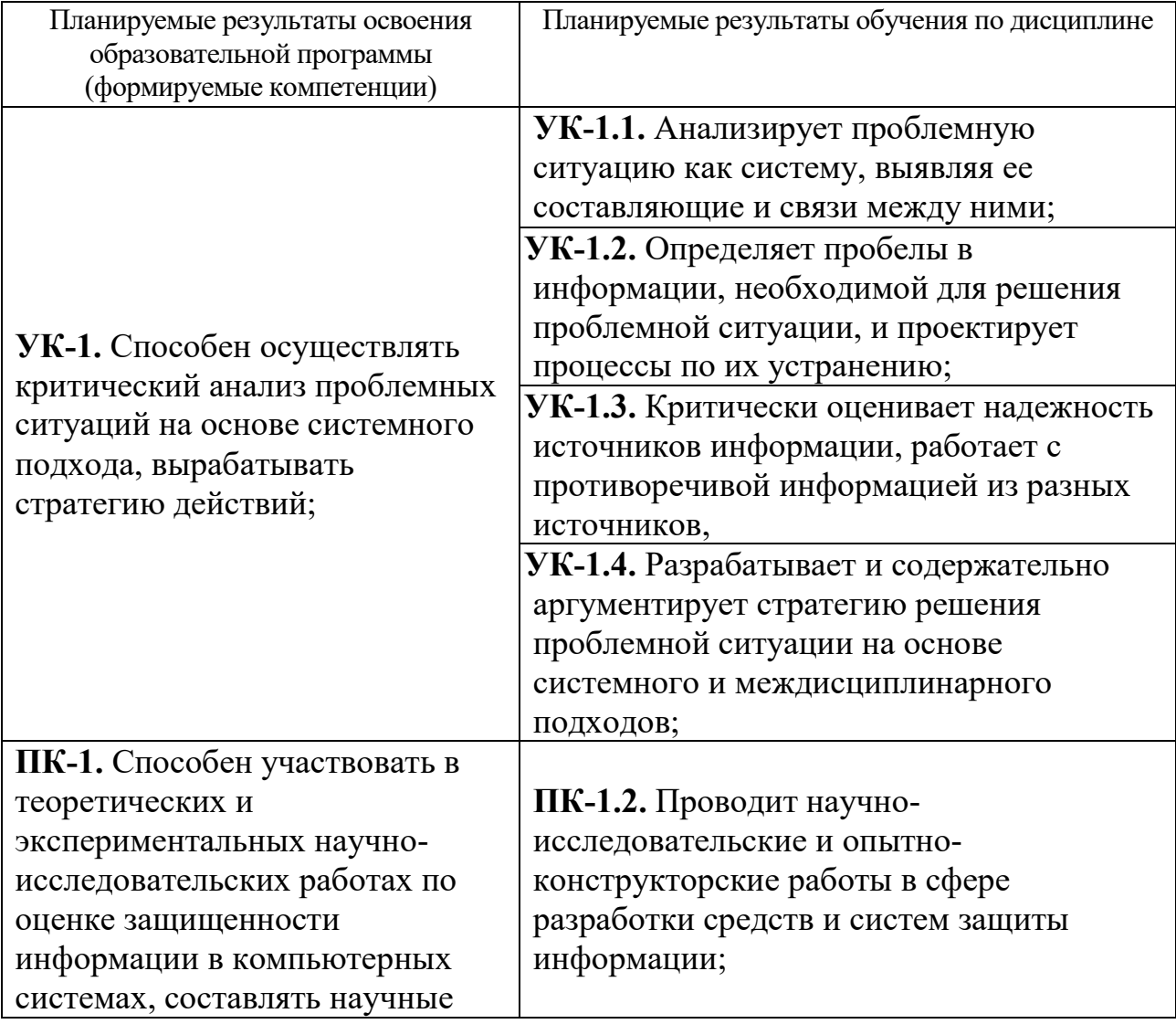

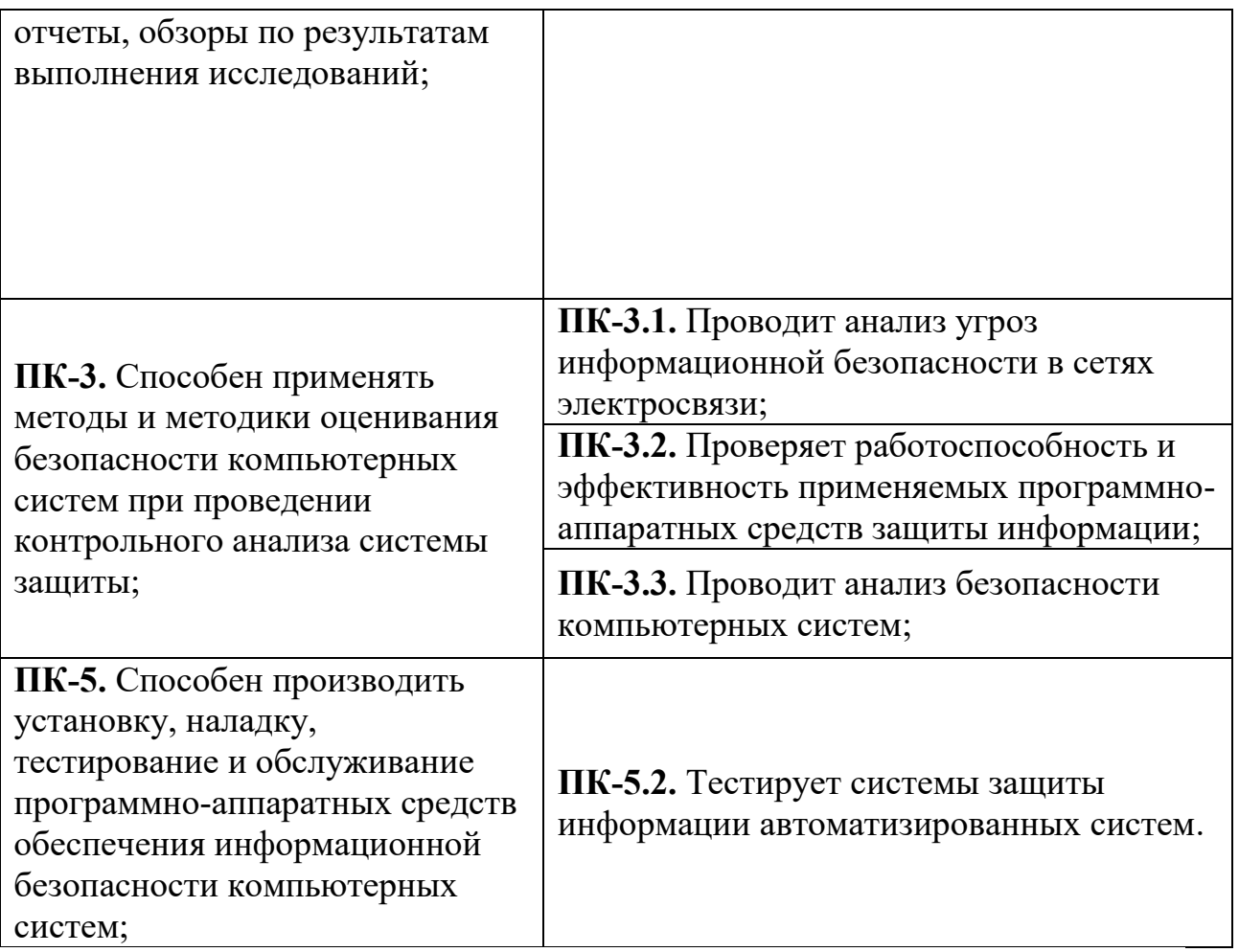

# **5***.* **Форма промежуточной аттестации и семестр прохождения** экзамен.

**6. Язык преподавания** русский**.**

### **II. Содержание дисциплины, структурированное по темам (разделам) с**

## **указанием отведенного на них количества академических часов и видов**

### **учебных занятий**

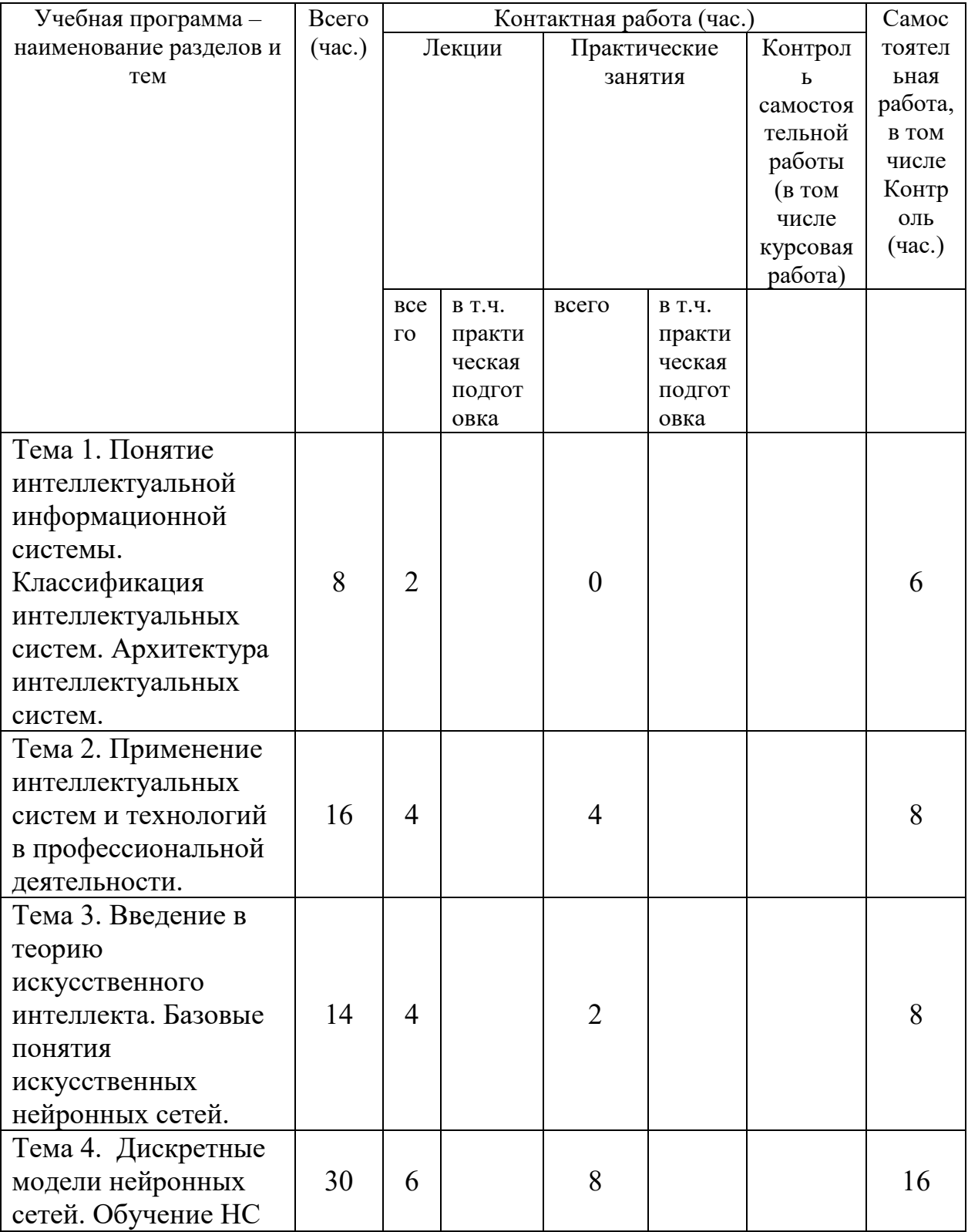

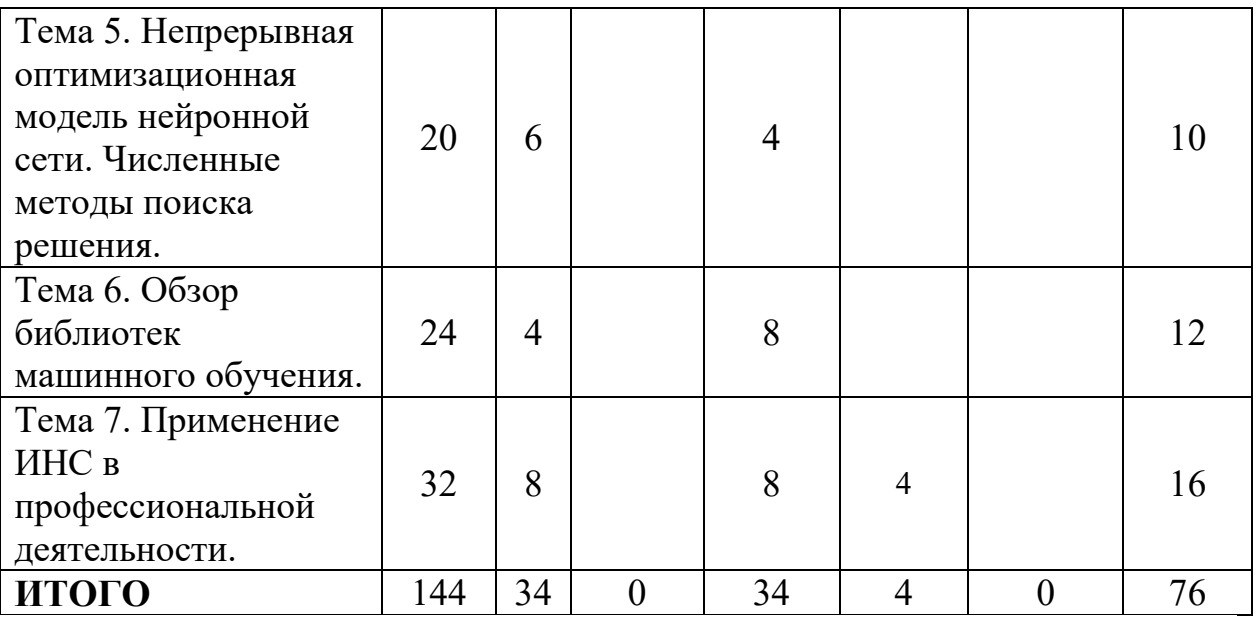

# **III. Образовательные технологии**

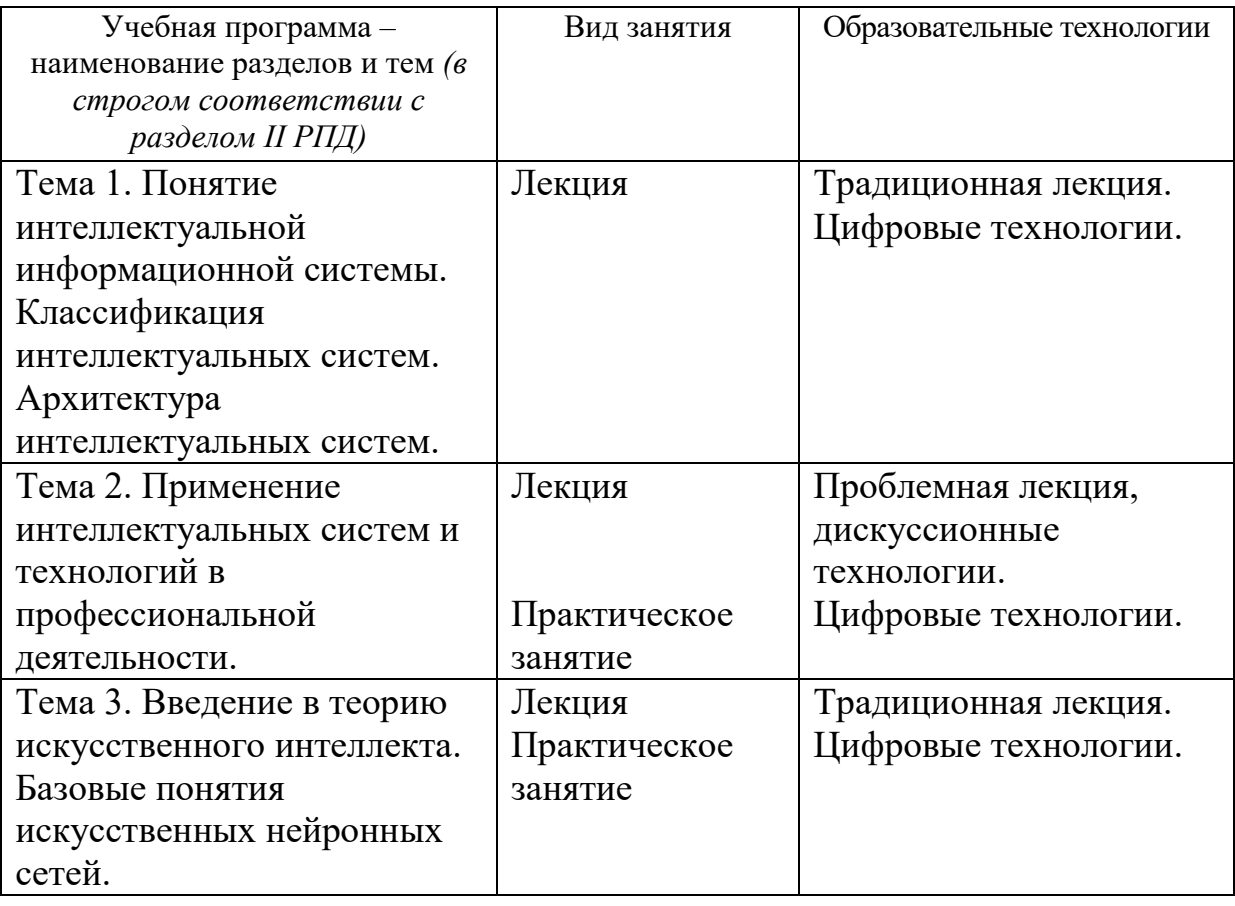

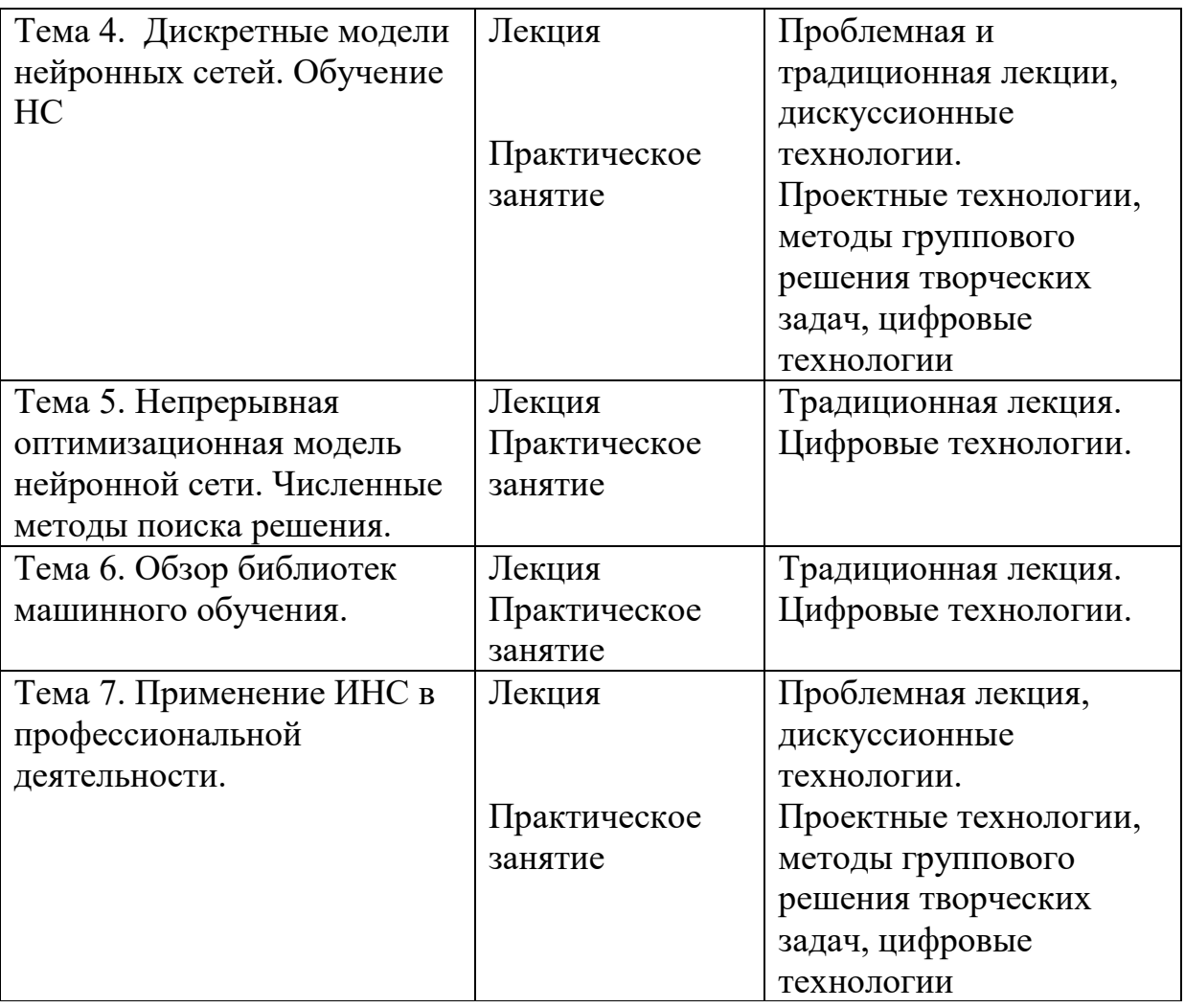

**IV. Оценочные материалы для проведения текущей и промежуточной аттестации**

## *Оценочные материалы для проведения текущей аттестации*

Задания для лабораторных занятий

**Задание 1 (ПК-3.3, УК-1.2).** Опишите технологию сбора и обработки данных по параметрам и изображениям беспилотных летающих аппаратов из открытых электронных источников.

**Задание 2 (ПК-1.2, УК-1.2).** Опишите технологию сбора, обработки и оцифровки информации, необходимой для идентификации пользователя КС по голосу.

**Задание 3 (ПК-3.3, УК-1.3).** Опишите параметры и взаимосвязи параметров математической модели, описывающей работу web-сайтов

 $\dot{x}_i = x_i (v_i - x_i) u_i - m_i x_i - \sum_{i \neq j} \gamma_{ij} x_i x_{ij}, i, j = \overline{1, n}$ 

$$
x_i(0) = a_i, i = \overline{1, n}
$$
  
\n
$$
0 \le u_i(t) \le b_i, 0 \le v_i(t) \le d_i, i = \overline{1, n}
$$
  
\n
$$
J(u, v) = \int_0^T \sum_{i=1}^n (\rho_i x_i(t)) dt -
$$
  
\n
$$
-\int_0^T \sum_{i=1}^n (\beta_i u_i(t)) dt -
$$
  
\n
$$
-\int_0^T \sum_{i=1}^n (\alpha_i v_i(t)) dt +
$$
  
\n
$$
+\sum_{i=1}^n (\mu_i x_i(T))
$$

**Задание 4 (ПК-1.2, УК-1.4).** Опишите алгоритм поиска численного решения, для модели, описанной в задании 3.

**Задание 5 (ПК-1.2, УК-1.3).** Специальные таблицы для перевода неформальных данных в цифровой вид называются:

- 1. символьными преобразователями;
- 2. таблицами кодировки;
- 3. таблицами взаимодействия;
- 4. таблицами шифрования.

**Задание 6 (ПК-1.2, УК-1.3).** Что называют шагом квантования:

1) расстояние между непрерывными соседними уровнями;

2) расстояние между дискретными соседними уровнями;

3) расстояние между дискретными максимальным и минимальным уровнями.

**Задание 5 (ПК-3.2, УК-1.1).** Устройства для преобразования дискретной информации в аналоговую называются:

1. АЦП;

2. универсальный преобразователь;

3. ЦАП.

**Задание 6 (ПК-1.2, УК-1.2).** На основе набора данных KDD 1999, имитирующего работу сети, из списка 41 параметров о соединении выбрать параметры, позволяющие сделать вывод о проведении сетевой атаки. Обосновать свой выбор.

**Задание 7 (ПК-3.3, ПК-1.2, ПК-3.2).** На основании выбранных входных параметров сетевого соединения выберите архитектуру нейронной сети, позволяющей отследить проведение DDoS-атаки. Обоснуйте свой выбор.

**Задание 8 (ПК-5.2, УК-1.1, УК-1.4).** Рассмотреть основные виды DDoSатак и определить параметры трафика, позволяющие выявить атаку на ранних стадиях.

**Задание 9 (УК-1.1, УК-1.3, ПК-1.2).** Опишите биометрические способы идентификации пользователя компьютерной системы. Укажите достоинства и недостатки каждого способа.

**Задание 10 (УК-1.3, ПК-3.1).** В прикладных задачах информационной безопасности нейронные сети применяются в:

1. системах обнаружения атак;

2. межсетевых экранах;

3. вынесении определенных сведений в процессе обучения, и построении на их основе более мощной системы защиты;

4. антивирусном программном обеспечении.

**Задание 11 (УК-1.2, ПК-3.2).** Присвоение субъектам и объектам доступа уникального номера, шифра, кода и т.п. с целью получения доступа к информации – это:

• идентификация;

• аутентификация;

• конфиденциальность.

**Задание 12 (УК-1.3, УК-1.4, ПК-3.1, ПК-1.2).** Для задачи идентификации пользователя КС по голосу выбрать и обосновать тип нейронной сети и построить архитектуру НС.

**Задание 13 (УК-1.3, УК-1.4, ПК-3.1, ПК-1.2).** Для выбранной архитектуры нейронной сети выбрать алгоритм обучения, обучить сеть и проанализировать полученные результаты.

**Задание 14 (УК-1.2, УК-1.4, ПК-5.2).** Составьте программу обучения для распознавания письменных букв.

#### **Задание 15 (УК-1.4, ПК-3.3).** Обучение персептрона состоит в:

- 1. подстройке весовых коэффициентов;
- 2. запоминании образов;
- 3. определении числа слоев в персептроне.

## *Оценочные материалы для проведения промежуточной аттестации*

Проверяемые индикаторы достижения компетенций: УК-1.1; УК-1.2; УК-1.3; УК-1.4; УК-1.5; ПК-1.2; ПК-3.1; ПК-3.2; ПК-3.3; ПК-5.2.

## **Примеры заданий для проведения промежуточной**

#### **аттестаций в форме экзамена**

Обучающийся решает практическое задание и отвечает на теоретические вопросы.

Способ проведения промежуточной аттестации: письменное решение, устное пояснение.

#### *Пример итоговой проверочной работы.*

1. Сформулировать математическую модель самообучающейся сети Коханена.

2. Сформулировать алгоритм обучения.

3. Провести 1 итерацию обучения сети Коханена для каждого примера обучающей выборки. Сеть разбивает выборку на 4 класса.

3а. Исходная выборка представлена в табл. 1.

Таблица 1. Исходная выборка данных

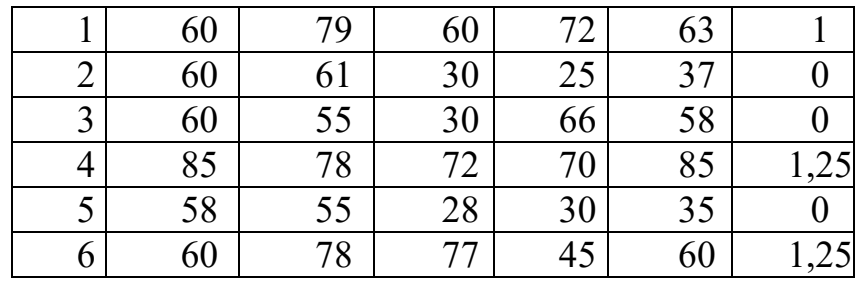

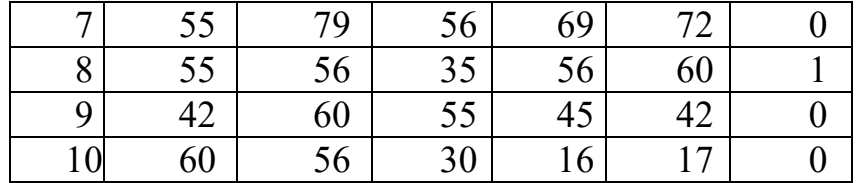

3б. Необходимо провести нормирование исходных данных.

3в. Начальные значения весовых коэффициентов приведены в таб. 2.

Таблица 2. Начальные значения весовых коэффициентов сети Кохонена

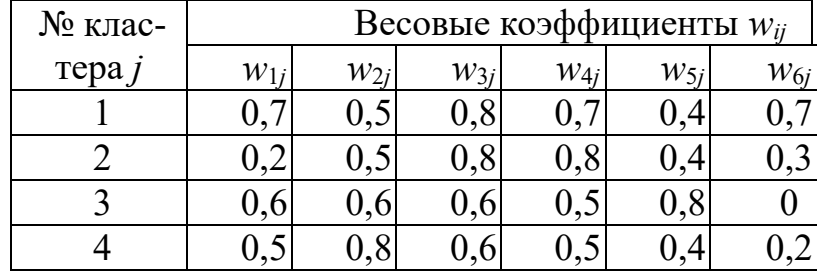

3г. Коэффициент скорости обучения равен 0,30.

3д. Все вычисления привести в ответе .

Для каждого примера обучающей выборки получить скорректированные значения весовых коэффициентов

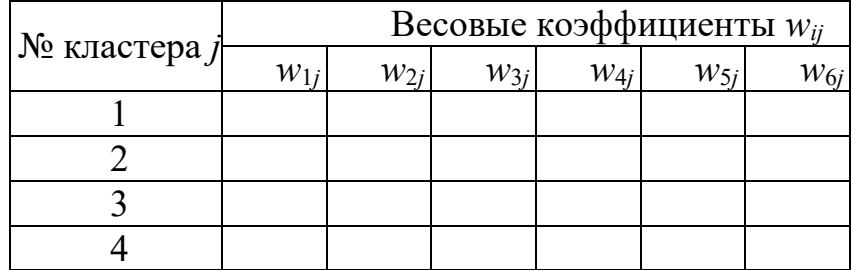

#### **Критерии оценивания и шкала оценивания:**

Максимально возможное количество баллов – 40 баллов, при этом начисление баллов производится следующим образом:

Самостоятельно выполнено верно 85 - 100 % от всех заданий. Ответ на вопрос демонстрирует знание и корректное использование теоретического материала. Факты и примеры в полном объеме обосновывают выводы. Имеется полное верное решение задачи, включающее правильный ответ – 30 - 40 баллов;

Самостоятельно выполнено верно 75 - 84% от всех заданий. Ответ на вопрос демонстрирует знание и корректное использование теоретического материала. Ответ не содержит фактических ошибок. Дано верное решение задачи, но в решении имеются неверные записи И/ИЛИ арифметические ошибки– 20 - 30 баллов;

Самостоятельно выполнено верно 50 - 74% заданий. Ответ на вопрос демонстрирует знание теоретического материала. Решение содержит фактические ошибки, не искажающие общего смысла. – 10 - 20 баллов;

Выполнено верно менее 50% заданий. В ответе преобладают рассуждения общего характера И/ИЛИ содержит существенные фактические ошибки, искажающие смысл. Решение не дано ИЛИ дано неверное решение –  $0 - 10$  баллов.

#### **V. Учебно-методическое и информационное обеспечение дисциплины**

1) Рекомендуемая литература

а) Основная литература

1. Пятаева А. В. Интеллектуальные системы и технологии [Электронный ресурс] : учебное пособие / А. В. Пятаева, К. В. Раевич; Пятаева А. В., Раевич К. В. - Красноярск : СФУ, 2018. - 144 с. - Книга из коллекции СФУ - Информатика. – Режим доступа:<https://e.lanbook.com/book/157576>

2. Бессмертный И. А. Интеллектуальные системы : учебник и практикум для вузов / И. А. Бессмертный, А. Б. Нугуманова, А. В. Платонов - Электрон. дан. - Москва : Юрайт, 2021. - 243 с. - (Высшее образование). - URL. - Режим доступа: <https://urait.ru/bcode/469867>

3. Данилов В. В. Нейронные сети [Электронный ресурс] : учебное пособие / В. В. Данилов. - Донецк : ДонНУ, 2020. - 158 с. - Книга из коллекции ДонНУ – Режим доступа:<https://e.lanbook.com/book/179953>

б) Дополнительная литература

1. Ростовцев В. С. Искусственные нейронные сети [Электронный ресурс] : учебник для вузов / В. С. Ростовцев. - 3-е изд., стер. - Санкт-Петербург : Лань, 2023. - 216 с. - Книга из коллекции Лань - Информатика. – Режим доступа: <https://e.lanbook.com/book/310184>

- 2. Сысоев Д. В. Введение в теорию искусственного интеллекта : учебное пособие / Д. В. Сысоев, О. В. Курипта, Д. К. Проскурин. - Введение в теорию искусственного интеллекта. - Электрон. дан. (1 файл). - Москва : Ай Пи Ар Медиа, 2021. - 170 с. – Режим доступа: <http://www.iprbookshop.ru/108282.html>
- 3. Колесникова А. В. Гибридные и синергетические интеллектуальные системы: материалы VI Всероссийской Поспеловской конференции с международным участием [Электронный ресурс] / А. В. Колесникова; Колесникова А. В. - Калининград : БФУ им. И.Канта, 2022. - 398 с. – Режим доступа:<https://e.lanbook.com/book/310055>
- 4. Гибридные адаптивные интеллектуальные системы. Часть 1. Теория и технология разработки [Электронный ресурс]: монография/ П.М. Клачек [и др.].— Электрон. текстовые данные.— Калининград: Балтийский федеральный университет им. Иммануила Канта, 2011.— 375 c.— Режим доступа: <http://www.iprbookshop.ru/23834.html>
- 5. Андреева Е. А., П. В. Кратович. **Оптимизация нейронных сетей :** учебное пособие /; М-во образования и науки РФ, ФГБОУ ВО "Твер. гос. ун-т". - Тверь : Тверской государственный университет, 2015. Ссылка на ресурс: <http://texts.lib.tversu.ru/texts/10362ogl.pdf>

#### **2) Программное обеспечение**

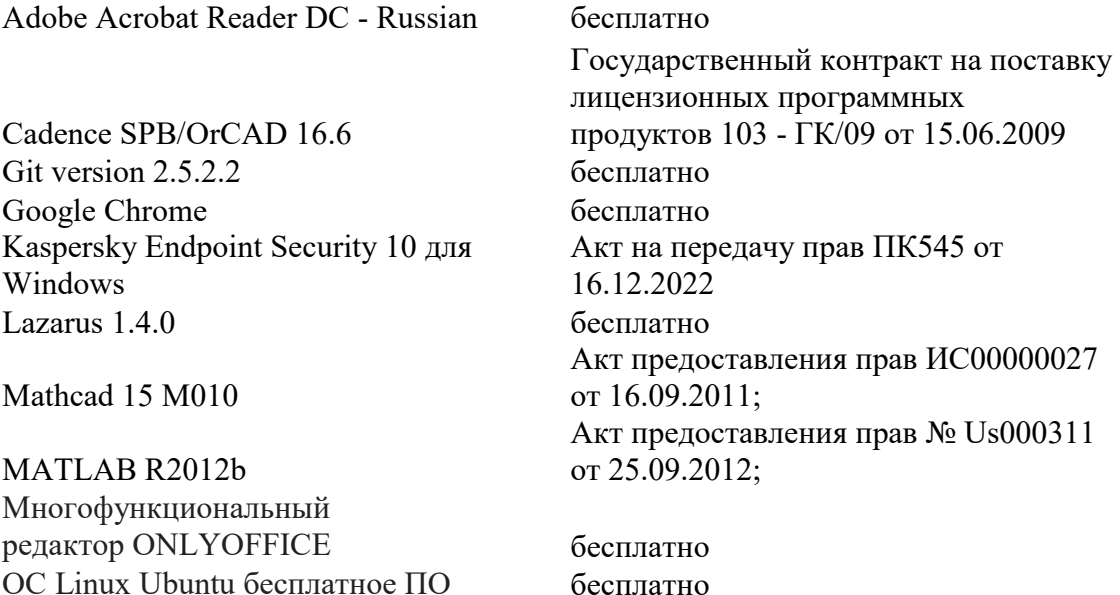

Microsoft Web Deploy 3.5 <sup>бесплатно</sup> MiKTeX 2.9 бесплатно MSXML 4.0 SP2 Parser and SDK бесплатно MySQL Workbench 6.3 CE бесплатно NetBeans IDE 8.0.2 бесплатно Notepad<sup>++</sup> бесплатно

Origin 8.1 Sr2 PostgreSQL 9.6 бесплатно Python 3.4.3 бесплатно Visual Studio 2010 Prerequisites - English WCF RIA Services V1.0 SP2 бесплатно WinDjView 2.1 бесплатно WinPcap 4.1.3 бесплатно Wireshark 2.0.0 (64-bit) бесплатно R studio **6** бесплатно

договор №13918/М41 от 24.09.2009 с ЗАО «СофтЛайн Трейд»; Акт на передачу прав №785 от 06.08.2021 г.

### **3) Современные профессиональные базы данных и информационные справочные системы**

1. ЭБС Лань <https://e.lanbook.com/> Договор № 4-е/23 от 02.08.2023 г.

2. ЭБС Znanium.com <https://znanium.com/> Договор № 1106 эбс от 02.08.2023г.

3. ЭБС Университетская библиотека online [https://biblioclub.ru](https://biblioclub.ru/) Договор №

02-06/2023 от 02.08.2023 г.

4. ЭБС ЮРАЙТ <https://urait.ru/> Договор № 5-е/23 от 02.08.2023 г.

5. ЭБС IPR SMART <https://www.iprbookshop.ru/> Договор № 3-е/23К от 02.08.2023 г.

6.<https://cyberleninka.ru/> научная электронная библиотека «Киберленинка». 7. Научная электронная библиотека eLIBRARY.RU (подписка на журналы) [https://elibrary.ru/projects/subscription/rus\\_titles\\_open.asp;](https://elibrary.ru/projects/subscription/rus_titles_open.asp) 8. Репозитарий ТвГУ [http://eprints.tversu.ru](http://eprints.tversu.ru/)

## **4) Перечень ресурсов информационно-телекоммуникационной сети «Интернет», необходимых для освоения дисциплины:**

1. [Библиотека сетевой безопасности](http://www.inattack.ru/)

<https://www.opennet.ru/links/info/297.shtml?skip=0>

2.<http://www.securrity.ru/>– Информационная безопасность

**VI. Методические материалы для обучающихся по освоению дисциплины**

## *Методические рекомендации по организации самостоятельной работы студентов*

Самостоятельная работа студентов, предусмотренная учебным планом должна соответствовать более глубокому усвоению изучаемого курса, формировать навыки исследовательской работы и ориентировать студентов на умение применять теоретические знания на практике.

**1. Работа с учебными пособиями.** Для полноценного усвоения курса студент должен, прежде всего, овладеть основными понятиями этой дисциплины. Необходимо усвоить определения и понятия, уметь приводить их точные формулировки, приводить примеры объектов, удовлетворяющих этому определению. Кроме того, необходимо знать круг фактов, связанных с данным понятием. Требуется также знать связи между понятиями, уметь устанавливать соотношения между классами объектов, описываемых различными понятиями.

**2. Самостоятельное изучение тем.** Самостоятельная работа студента является важным видом деятельности, позволяющим хорошо усвоить изучаемый предмет и одним из условий достижения необходимого качества подготовки и профессиональной переподготовки специалистов. Она предполагает самостоятельное изучение студентом рекомендованной учебнометодической литературы, различных справочных материалов, написание рефератов, выступление с докладом, подготовку к практическим занятиям, работу над проектом, подготовку к экзамену.

**3. Подготовка к практическим занятиям.** При подготовке к практическим занятиям студентам рекомендуется следовать методическим рекомендациям по работе с учебными пособиями, приведенным выше.

**4. Составление глоссария.** В глоссарий должны быть включены основные понятия, которые студенты изучают в ходе самостоятельной работы. Для полноты исследования рекомендуется вписывать в глоссарий и те термины, которые студентам будут раскрыты в ходе практических занятий и самостоятельной работы.

**5. Составление конспектов.** В конспекте отражены основные понятия темы. Для наглядности и удобства запоминания использованы схемы и таблицы.

**6. Подготовка к зачету / экзамену.** При подготовке к зачету / экзамену студенты должны использовать как самостоятельно подготовленные конспекты, так и материалы, полученные в результате контактной работы. Для получения зачета по дисциплине необходимо решить минимум 51% тестовых заданий (минимальная оценка – удовлетворительно), при решении меньшего количества заданий зачет считается не сданным.

#### *Работа в малых группах над проектами:*

На последних занятиях студентам предлагается принять участие в проектной деятельности. Формируются группы из трёх человек, которые в свою очередь делят между собой роли аналитика, разработчика и тестировщика. Каждая группа на протяжении месяца решает один из предложенных проектов по следующему плану:

- формализация модели; выделение набора входных параметров; определение результирующих параметров;
- сбор и обработка входной информации;
- выбор тип и архитектуры нейронной сети;
- обучение нейронной сети;
- тестирование сети и корректировка обучения;
- исследование параметров сети и параметров метода поиска численного решения.

Темы проектов:

- Идентификация пользователя КС по изображению.
- Идентификация пользователя КС по голосу.
- Идентификация пользователя КС по клавиатурному почерку;
- Обнаружение DDOS-атаки.
- Обнаружение HTTP-атак низкой интенсивности.
- Кластеризации пользователей информационной системы для формирования ролей в ролевой политике управления доступом.
- Распознавания символов на зашумленном изображении.
- Определения тональности текста.
- Определения тематики текста.

## *Тематика рефератов и методические рекомендации по их написанию*

- 1. Нейрокомпьютеры. Их отличия от компьютеров фон Неймана.
- 2. Виды соединения нейронных сетей: многослойные сети, прямое произведение нейронных сетей.
- 3. Персептрон Ф. Розенблата.
- 4. Однослойные и многослойные искусственные нейронные сети.
- 5. Теорема об обучении персептрона. Правило коррекции по ошибке.
- 6. Оптимизация размеров сети: разрежение связей и конструктивные алгоритмы.
- 7. Хеббовское обучение.
- 8. Автоассоциативные сети.
- 9. Конкурентное обучение.
- 10.Гибридные архитектуры.
- 11.Модель Липпмана-Хемминга. Обучение нейронной сети Липпмана-Хемминга.
- 12.Карта самоорганизации Кохонена. Обучение на основе самоорганизации.
- 13.Нейронная сеть встречного распространения Хехт-Нильсена. Обучение нейронных сетей встречного распространения.
- 14.Сеть Хопфилда.
- 15.Правило обучения Хебба. Модификация правила Хебба.
- 16.Двунаправленная ассоциативная нейронная сеть Барта Коско.
- 17.Задача распознавания образов.
- 18.Сети свертки. Общий принцип построения сетей свертки. Алгоритм конкурентного обучения.
- 19.Ассоциативные машины.
- 20.Реккурентные сети на базе многослойного перцептрона.
- 21.Осцилляторные нейронные сети.

#### *Методические рекомендации по написанию рефератов*

Написание реферата является формой контроля и оценки знаний студентов, а также данный вид самостоятельной работы способствует углубленному изучению студентами соответствующего материала и развивает способности к научному мышлению и творчеству.

Написание студентом реферата ведется под методическим руководством преподавателя, ведущего семинарские занятия.

К содержанию реферата предъявляются следующие требования:

1) учет и раскрытие неразрывной связи теории с практикой;

2) самостоятельное и соответствующее названию темы работы и ее плану логически-последовательное изложение материала;

3) использование необходимого минимума имеющихся по данной теме учебно-научной литературы, наличие в тексте работы соответствующих ссылок;

4) культура изложения материала, правильное применение технических, математических и иных терминов, грамотность, аккуратное оформление работы и т.п.

Использование научных и учебных публикаций не должно сводиться к переписыванию и неоправданной перегрузке работы цитатами и сносками. При изложении дискуссионных вопросов необходимо привести различные точки зрения и дать их аргументированный анализ. При написании реферата студенту следует показать умение работать со специальной литературой, анализировать различные источники, делать на их основе обоснованные выводы.

Реферат должен иметь следующую структуру:

- титульный лист;
- план работы;
- вводная часть (вступление, введение);
- основная часть, разделенная на главы, и, возможно, на параграфы;
- заключение;
- список использованной литературы;

при необходимости -– приложения (схемы, таблицы, анкеты, графики и

т.п.).

Рекомендуемый объем текста 15-20 страниц; Формат - А 4, шрифт -

Times New Roman, размер шрифта – 14, междустрочный интервал – 1,5.

### **Перечень вопросов для проведения промежуточной**

### **аттестаций в форме экзамена**

1. Понятие интеллектуальной информационной системы.

2. Классификация интеллектуальных систем по признакам, методам и по назначению.

- 3. Интеллектуальные базы данных.
- 4. Понятие интеллектуальной информационной технологии.
- 5. Свойства знаний. Классификация знаний. Базы знаний.
- 6. Архитектура интеллектуальных систем.
- 7. Организация диалога между человеком и интеллектуальной системой.

8. Диалоговые системы, основанные на распознавании рукописного текста.

- 9. Распознавание клавиатурного почерка.
- 10. Процесс аутентификации и идентификации.
- 11. Диалоговые системы, основанные на распознавании речи.
- 12. Системы с биологической обратной связью.
- 13. Системы виртуальной реальности.
- 14. Понятие искусственных нейронных сетей.
- 15. Структура нейронной сети. Области применения и классификация ИНС.
- 16. Понятие формального нейрона.
- 17. Математическая модель нейронной сети.
- 18. Виды функций активации формального нейрона.
- 19. Основные понятия обучения нейронных сетей.
- 20. Обучение на основе памяти.
- 21. Дискретная модель нейронной сети без запаздывания.

22. Дискретная модель нейронной сети с учетом запаздывания

23. Алгоритм обратного распространения обучения нейронных сетей.

24. Обучение с учителем.

25. Модель нейронной сети общей топологии.

26. Метод штрафных функций.

27. Схема генетического алгоритма.

28. Модель синхронизации нейронных сетей и ее применение в криптографии.

29. Задача распознавания образов.

30. Применение нейросетевых алгоритмов к обнаружению аномальной активности в информационных системах.

#### Требования к рейтинг-контролю для студентов очной формы обучения

Текущая работа студентов оценивается в 60 баллов, которые распределяются

между двумя модулями (периодами обучения) следующим образом:

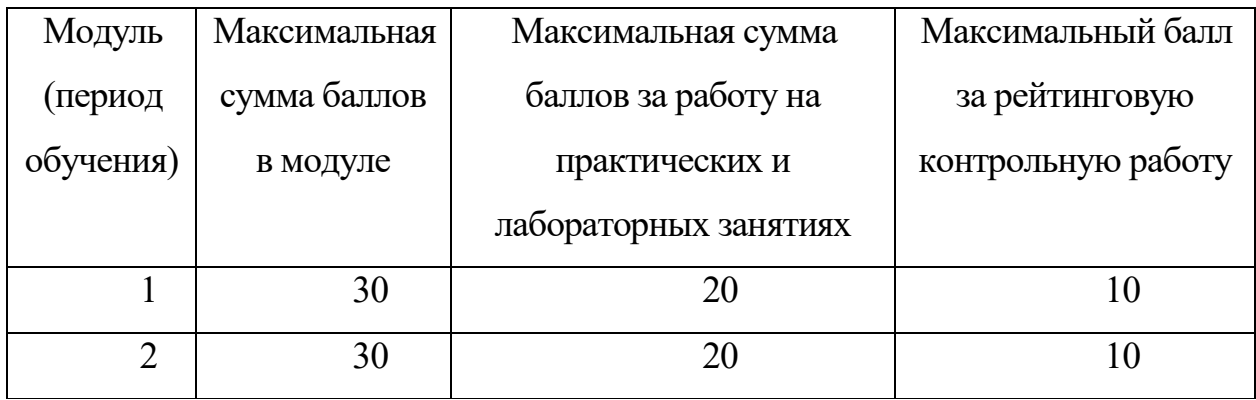

Правила формирования рейтинговой оценки и шкалу пересчета рейтинговых баллов в оценку на экзамене см. в «Положении о рейтинговой системе обучения в ТвГУ»:

[https://tversu.ru/sveden/files/204-](https://tversu.ru/sveden/files/204-R_Pologhenie_o_reytingovoy_sisteme_obucheniya_v_TvGU.pdf)

[R\\_Pologhenie\\_o\\_reytingovoy\\_sisteme\\_obucheniya\\_v\\_TvGU.pdf](https://tversu.ru/sveden/files/204-R_Pologhenie_o_reytingovoy_sisteme_obucheniya_v_TvGU.pdf)

#### **VII. Материально-техническое обеспечение**

Учебный процесс по данной дисциплине проводится в аудиториях, оснащенных мультимедийными средствами обучения. Для организации самостоятельной работы студентов необходимо наличие персональных компьютеров с доступом в Интернет.

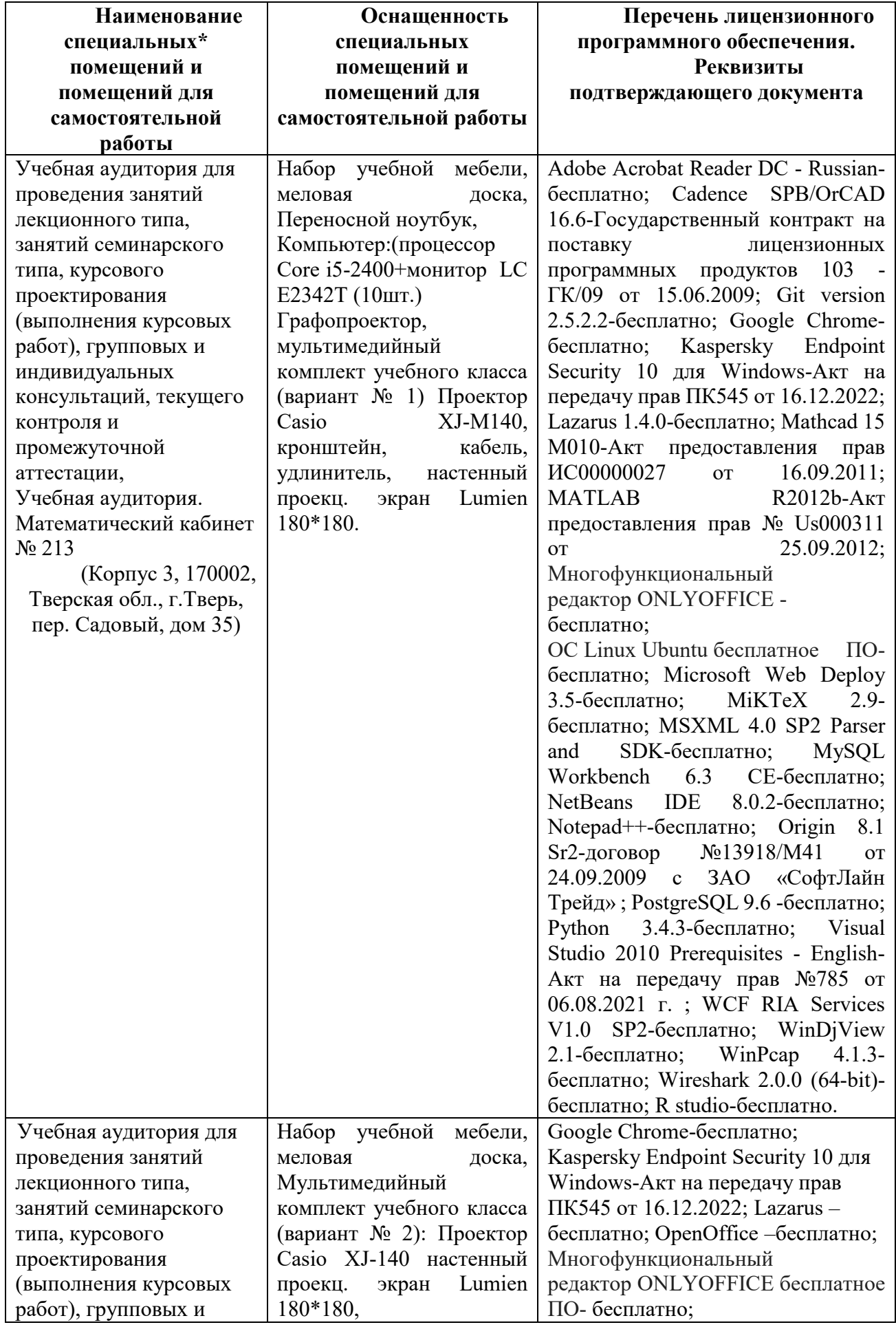

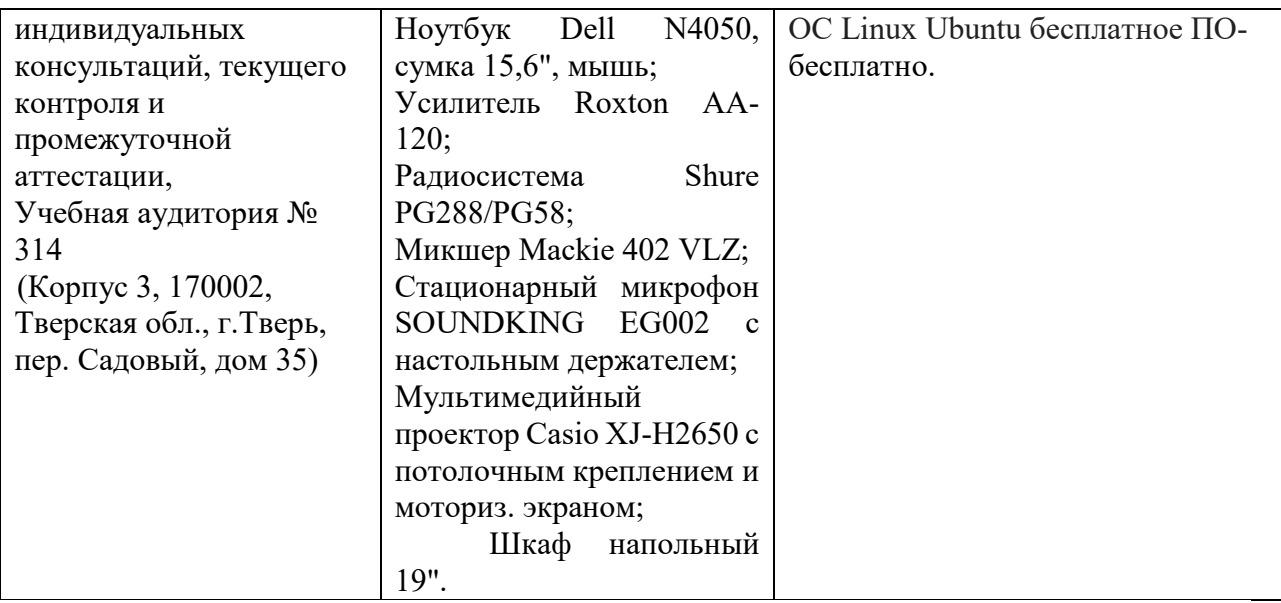

# **VIII. Сведения об обновлении рабочей программы дисциплины**

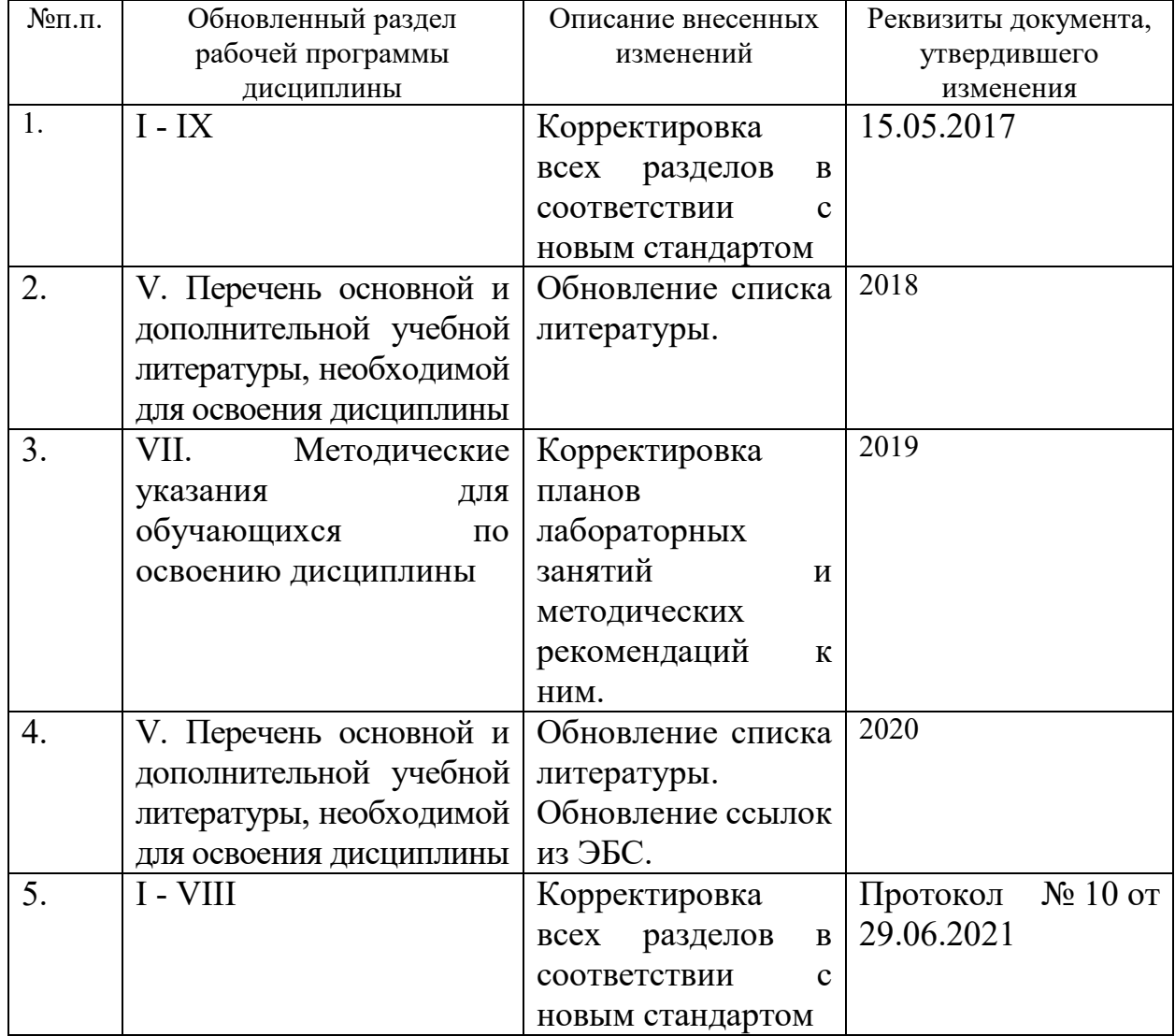

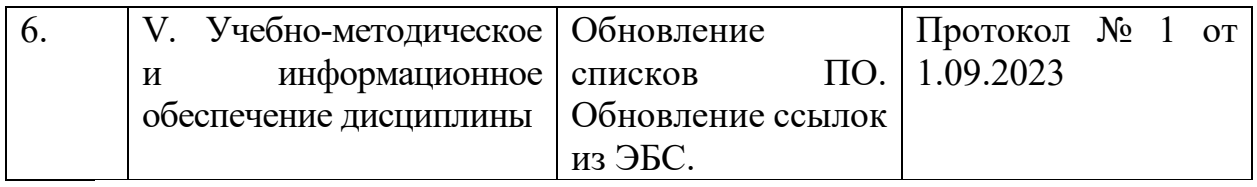